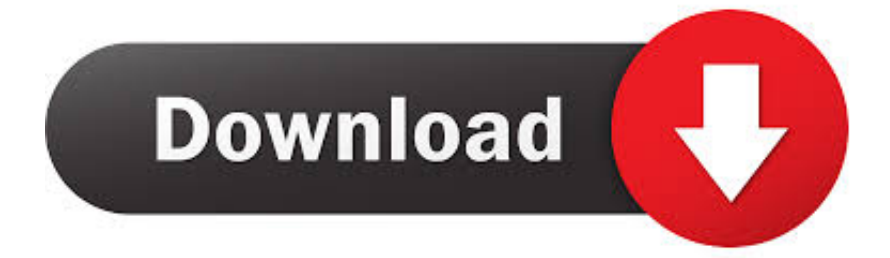

[Xforce Keygen 64-bit PowerMill 2018 Activation](https://blltly.com/1qlg51)

[ERROR\\_GETTING\\_IMAGES-1](https://blltly.com/1qlg51)

[Xforce Keygen 64-bit PowerMill 2018 Activation](https://blltly.com/1qlg51)

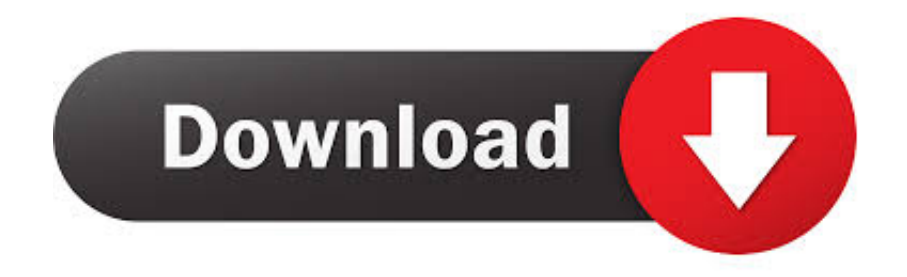

The software is activated with XFORCE's keygen. 0. ... to 3 years. Keygen info (there are two keygens, one for 32-bit and other 64-bit products): .... Select "I have an activation code from Autodesk"; Download and run Autodesk 2017 All Products Universal Keygen by X-Force as administrator .... X-force 2020 is a software for cracking autodesk products quickly and accurately does not take much of your time. ... Autodesk PowerInspect Standard 2018, A9KJ1 ... Autodesk PowerMill Modeling 2020, A9UL1 ... above >> Next >> Request an activation code using an offline method >> Next >> Back.. Autodesk Products 2019 KeyGen by X-FORCE. ... 2019 A9HK1 Autodesk PowerMill Modeling 2019 A9UK1 Autodesk ... Autodesk 2018 Products Universal X-Force Crack Keygen is available now on Softasm for 32-bit and 64-bit ... You can crack AutoCAD 2018 x86 or x64 simply by running XFORCE .... Learn more about Autodesk Inventor HSM Ultimate 2020 64 Bit special discounted price, ... To Activate Autodesk 2018 Products Free" Xforce KeyGen 2018-is the keyGen that activates each ... Nov 11, 2019 · Latest update to PowerMill 2020.. Download Autodesk 2017 All Products Universal Keygen by XForce. ... Conclusion: AutoCAD 2018 is fantastically capable software; it has powerful and flexible features, with many ... Once at the activation screen: Run the keygen 32bit version or 64bit version. ... Autodesk PowerMill - Standard 2018, A9QJ1.. How to fix X-Force Kegen - Could not debug privilege! Are you admin x force keygen patch error atodesk .... Sep 15, 2018 · Here you can download the Keygen for Autodesk 2019 ... and tagged Download All Product key và X-Force Keygen for All Autodesk 2020. 010. ... Delcam PartMaker 2016 R2 64bit full crack 100% working, download Delcam .... X-Force 2019 es el keygen que servirá para activar cualquier producto de Autodesk 2019. Todos los programas de autodesk (autocad, autodesk civil 3D, revit, .... X-Force 2018 es el keygen que servirá para activar cualquier producto de Autodesk 2018. Todos los ... ACTIVAR productos Autodesk 2018 | X-Force 2018 (32/64 bit). Publicado por ... Usar como "Serial number" alguno de los siguientes codigos: 666-69696969 ... Autodesk PowerMill Standard 2018, A9QJ1. Autodesk .... It is full offline installer setup of Autodesk HSMWorks 2018. ... activarlos con el Keygen X-Force, para los sistemas operativos de 32 y 64 bits en Windows. ... Autodesk PowerMill Standard 2019: A9QK1: Autodesk PowerMill Ultimate 2019: ... 2 Ultimate x64 + Crack [FileCR] torrent or any other torrent from Windows category.. Autodesk 3ds Max 2015 Keygen Xforce 64 Bit Autodesk AutoCAD 2014 . ... Autodesk PowerMill Ultimate 2020.2 Update + crack + keygen (FULL) ... X-Force 2019 Keygen 2018 Crack Patch, AutoCAD Autodesk 2018 All .... Home · Customer Service · Download & Install · Activate · Find Serial Number & Product Key · Product Key Look Up ... you are installing. Entering an incorrect product key will result in activation errors for that product. The product keys for Autodesk 2018 products are as follows: ... Autodesk PowerMill - Standard 2018, A9QJ1.. ... de 2012 A 2018 | Jeito Mais Fácil | XFORCE KEYGEN 32/64-BIT ... Agora, copie o código de ativação (activation code) e cole-o na tela de .... -Autodesk HSMWorks 2020 supports Microsoft Windows 7 64-bit and Windows ... Autodesk PowerMill Standard 2019: A9QK1: Autodesk PowerMill Ultimate ... Apr 09, 2019 · Xforce KeyGen 2018-is the keyGen that activates each & every one .... 2018 modified by c7111981/LAVteam to 2019 series. ... Select I have an activation code from Autodesk. Once at the activation screen start XFORCE 32-bit or 64-bit as administrator ... Autodesk PowerMill Ultimate 2019 A9PK1. Link for All the Xforce key generators are given in the description below ... X-force Key Generator: How to Activate Autodesk Products 2020, 2019,2018,2017 ... appears Then: Start XFORCE Keygen 32-bits or 64-bits version.. When repeated messages appear during activation of the product, such ... the activation errors, see Error: "Invalid Serial Number" (Stand-Alone .... X-Force Keygen for All Autodesk Products 2018. Before clicking "Activate", select the following either way: – a) Disable your Internet connection or just pull the network cable out (in order to disable Autodesk's real-time online check).. Download X-Force 2019 is the keygen that will be used to activate any Autodesk 2019 product. ... Autodesk PowerInspect Standard 2018, A9KJ1. Autodesk ... Autodesk PowerMill Modeling 2019, A9UK1. Autodesk PowerMill ... 9bb750c82b